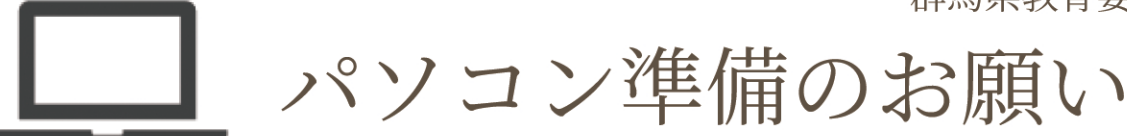

群馬県立高校・県立中等教育学校(後期課程)では、生徒の皆さんが自分に合ったパソコンを使うことで、 様々な場面でICTを活用し、未来を切り拓く力を身に付けることを目的に、自分のパソコンを学校に持ち込 むBYOD\*を導入しています。以下をご覧いただき、パソコンの準備にご理解・ご協力をお願いします。

\*BYOD(BringYourOwnDevice): 会社や学校等で従業員や学生が、 個人で所有する端末を利用すること。

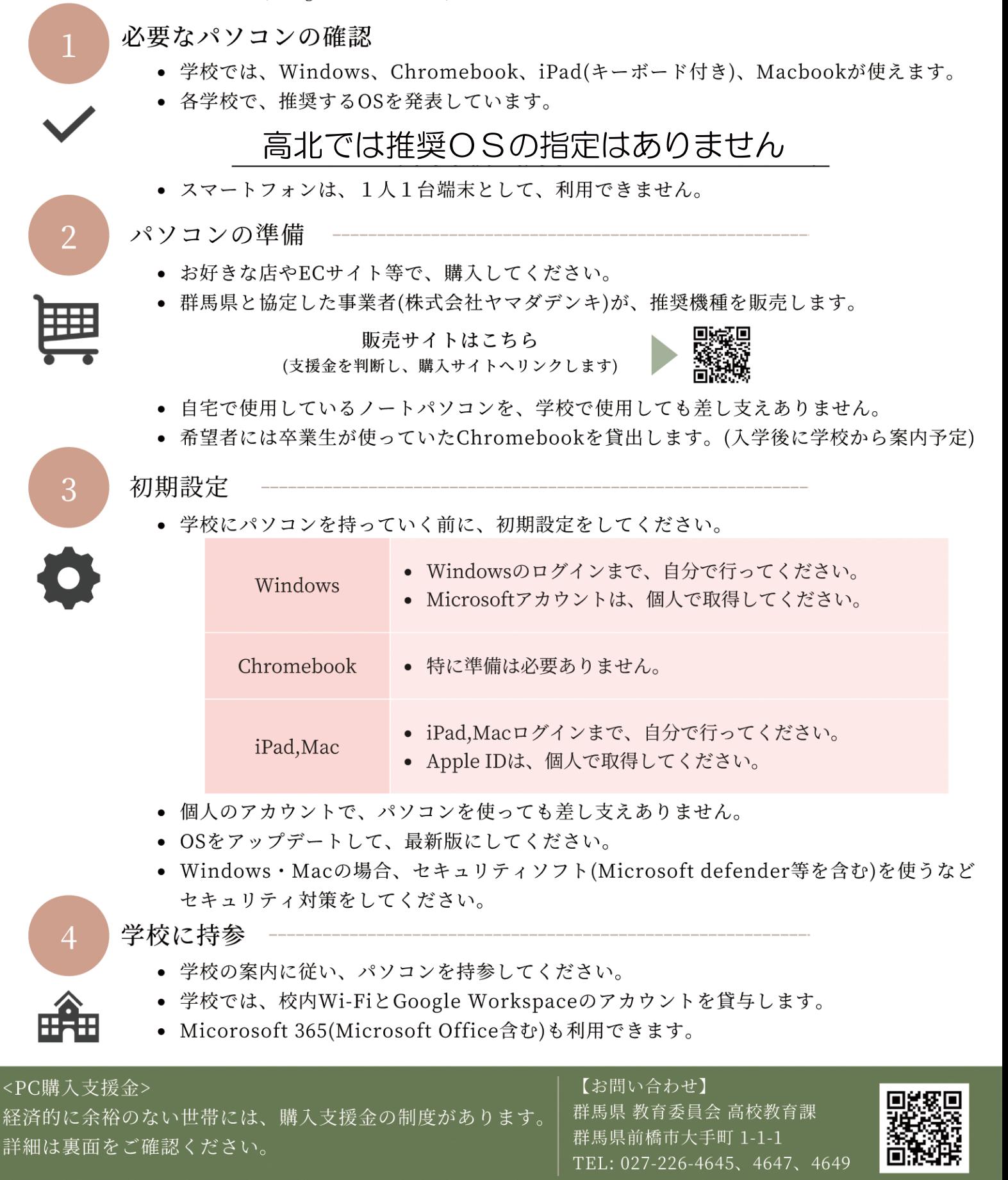

<令和6年度入学生向けご案内>

# 群馬県立高等学校等1人1台端末購入支援金

## 所得が一定の基準に該当する世帯に対して、経済的な負担軽減を図る ため、端末購入に当たっての支援金を給付します。

(令和6年3月18日の県議会の議決をもって確定します。)

※災害・失職等により収入が激減した世帯は、

※端末本体にキーボードが附属していない場合、

別売りのキーボードも対象です。

及び個別審査あり)。

家計急変の申立てをすることで、上記に相

当すると認める場合があります(書類提出

## 1. 対象者·補助率

- (1) 生活保護受給世帯 ⇒ 10/10
- (2) 保護者全員の道府県民税所得割及び市町村民税所得割が非課税の世帯 【年収目安270万円未満】 ⇒ 10/10
- (3) 保護者全員の「市町村民税所得割の課税標準額×6%-調整控除額| の 合計が51.300円未満の世帯【年収目安350万円未満】 ⇒ 2/3
- ※【年収目安】は、両親のうちどちらか一方が働き、 高校生1人(16歳以上)、中学生1人の子供がいる給 与収入のみの場合の目安であり、家族構成等によ り対象となる年収は変わるのでご注意ください。

## 2. 補助対象端末上限価格·対象経費

補助対象端末上限価格: 65,000円 対象経費: **端末本体+保障** 

## 3. 手続方法

## · マイナンバーカードを活用することで、手続きがオンライン上で完結します。

※ マイナンバーカードをお持ちでない場合・・

- 指定様式に、以下の必要書類を添えて、各学校の事務室へ提出してください。
- 1- (1) に該当する方 → 生活保護受給証明書
- 1- (2) 又は1- (3) に該当する方 → 保護者全員の道府県民税及び市町村民税に係る課税証明書等
	- (調整控除額及び扶養親族等が記載されているものに限る)

・購入方法により、手続のタイミングが異なります。

#### ①協定事業者 ((株)ヤマダデンキ) から購入

支援金相当額を差し引いた価格で購入いただけますので、端末購入前に お手続きください。審査後、専用のECサイトをご案内します。

#### ②協定事業者以外から購入

3月25日(月) 受付開始

端末購入後に、領収書等及び通帳等の写しを用意し、お手続きください。 審査後、支援金を振込みます。

全ての手続きは、こちらのサイトから

https://forms.office.com/r/eL8AAJMGjg

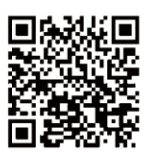

お問い合わせ先 群馬県 教育委員会 管理課 TEL: 027-226-4542,4543